### บทที่ 3

#### โปรแกรมจำลองการทำงานทางอิเล็กทรอนิกส์ของ "เล็ก 6 .0 "

เนื่องจากเราได้เลือกโปรแกรมจำลองการทำงานวงจรอิเล็กทรอนิกส์ "เล็ก 6.0" เป็นตัว แทนของโปรแกรมจำลองวงจรเชิงตัวเลข ในการนำมาพัฒนาเพื่อเร่งความเร็วในการคำนวณ ดังนั้น เนื้อหาในบทนี้จึงจะขออธิบายหลักการทำงานของโปรแกรม "เล็ก 6.0" ที่ใชิในการจำลองวงจรไฟ ปา ในส่วนของการวิเคราะห์ผลตอบสนองเชิงเวลา ซึ่งหลักการทำงานของขั้นตอนวิธีก็จะเป็นแบบ เดียวกับโปรแกรมจำลองการทำงานเชิงตัวเลขอื่นๆทั่วไป โดยที่เนือหาในบทนี้จะอธิบายถึงหลัก การในการวิเคราะห์ผลตอบสนองเชิงเวลา พร้อมทั้งยกตัวอย่างวงจรนำมาอธิบายประกอบ และใน ตอนท้ายของบทนี้ จะแสดงให้เห็นถึงเวลาที่ใช้ไปในแต่ละส่วนของการคำนวณว่าใช้เวลาไปมาก น้อยเท่าใด

## **3.1 ขั้นตอนวิธีกา?วิเคราะห์วงจรของ "เล็ก 6.o"**

" เล็ก 6.0" เป็นโปรแกรมจำลองการทำงานทางอิเล็กทรอนิกส์ที่มีขนาดเล็กมาก คือ ประมาณ lOOKbytes เท่านั้นเอง แต่มีความสามารถจำลองการทำงานของวงจรอิเล็กทรอนิกส์ได้ถึง 3 โมดการทำงาน คือ

- 1. วิเคราะห์หาจุดทำงานสงบของวงจร (DC Simulation)
- 2. วิเคราะห์ผลตอบสนองเชิงความถี่ (Frequency Simulation)
- 3. วิเคราะห์ผลตอบสนองเชิงเวลา (Time Simulation)

สำหรับในวิทยานิพนธ์เรื่องนีม่งเน้นที่จะพัฒนาขันตอนวิธีในส่วนการวิเคราะห์ผลตอบ สนองเชิงเวลา ดังนั้นจึงขออธิบายเฉพาะขั้นตอนวิธีที่ใช้ในการจำลองทางเวลาเท่านั้น โดยที่จะขอ เริ่มอธิบายจากแผนภูมิสายงานของขั้นตอนวิธีที่ใช้ในโปรแกรม " เล็ก 6.0" ดังที่แสดงไว้ในรูปที่ 3.1 และการทำงานของขั้นตอนวิธีสามารถอธิบายได้ดังต่อไปนี้

.ที่จุดเวลาหนึ่งๆ ในการทำการจำลองทางเวลา "เล็ก 6.0" จะทำการสร้างสมการเมตริกซ์ ของวงจร จากนั้นจะแก้สมการเมตริกซ์ด้วยวิธีการแยกตัวประกอบแอล-ยู แล้วจะตรวจสอบการลู่ เข้าของคำตอบว่าลู่เข้าหรือไม่ ล้าคำตอบที่ได้ลู่เข้า "เล็ก 6.o" จะปรับทันการ **(update)** ข้อมูลแล้ว เลื่อนไปวิเคราะห์ที่จุคเวลาถัดไป ในทางตรงถันข้ามถ้าคำตอบที่ได้ไม่ลู่เข้า "เล็ก 6.o" ก็จะทำการ ้วนซ้ำ (Iteration) จนคำตอบที่ได้ลู่เข้าแต่จะไม่ทำการวนซ้ำเกิน 15 ครั้ง และถ้าทำการวนซ้ำจน ครบ **15** ครั้งแล้วคำตอบที่ได้ยังไม่ลู่เข้า " เล็ก 6.o" จะทำการลดขั้นเวลาที่ใช้ในการคำนวณลงครึ่ง หนึ่งแล้วเริ่มทำการวนซ้ำใหม่อีกครั้งหนึ่ง แต่ถ้าการลดขั้นตอนเวลาลงจนถึงค่าต่ำสุดแล้วยังไม่ช่วย ให้คำตอบลู่เข้า " เล็ก 6.o" ก็ถึงจะเลิกการคำนวณ

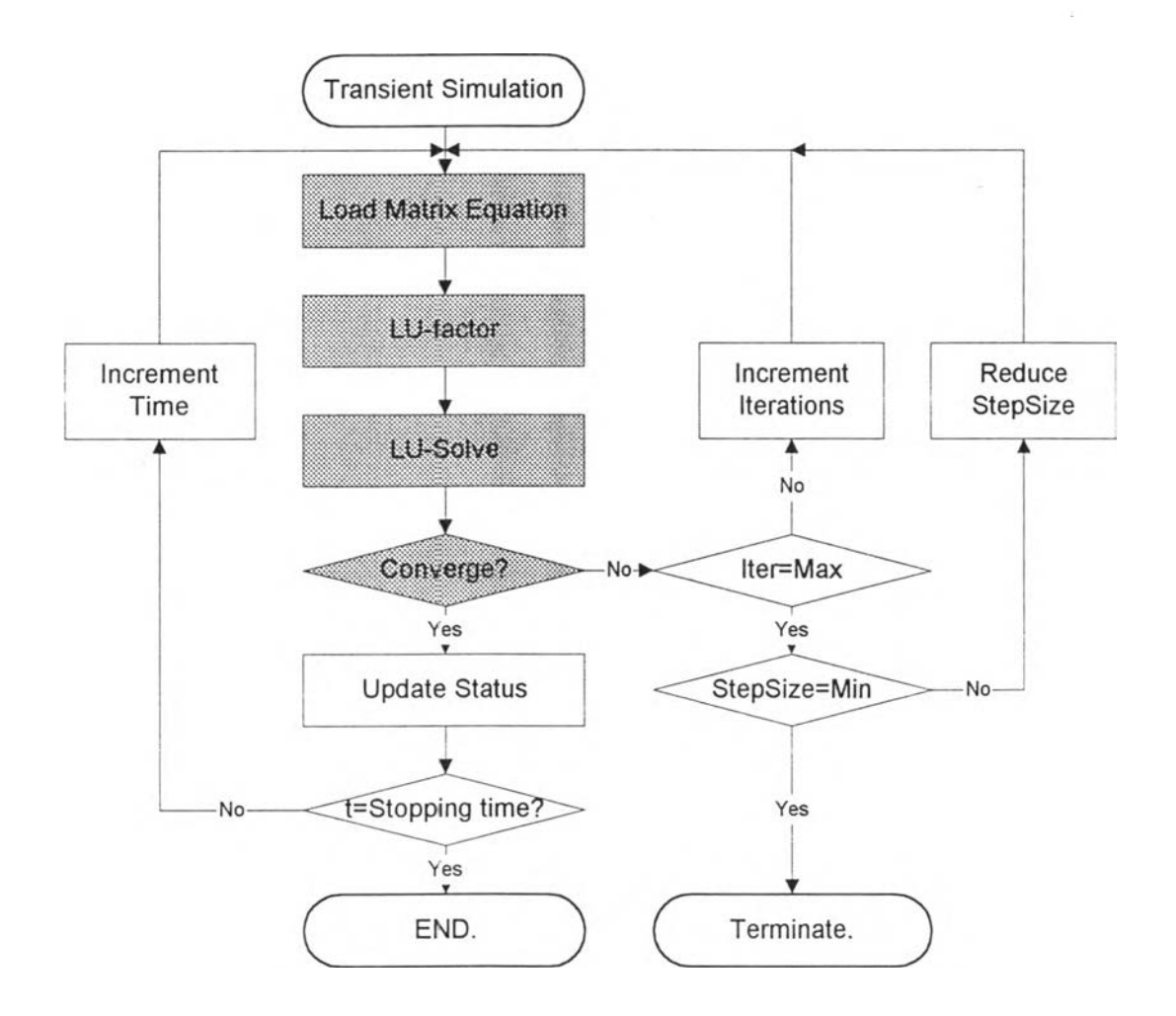

**รูปที่ 3.1 แผนภูมิสายงานขั้นตอนวิธีการวิเคราะห์ผลตอบสนองเชิงเวลาของโปรแกรม "เล็ก 6.0"**

**จากแผนภูมิสายงานของขั้นตอนวิธีการวิเคราะห์ผลตอบสนองเชิงเวลาของโปรแกรม "เล็ก 6.0" ตังในรูปที่ 3.1 นั้นจะพบว่ามีส่วนที่สำคัญ 4 ส่วน (ส่วนที่แรเงา) คือ**

16

- **1.** *L oad M atrix Equation* **คือการสร้างสมการเมตริกซ์ของวงจร ซึ่ง "เล็ก** 6.o" **จะใช้วิธีโมดิ ฟายด์โนคัลในการสร้างสมการ Ax — b**
- **2.** *L U -factor* **คือขั้นตอนในการการแยกคัวประกอบแอล-ยูเมตริกซ์ A**
- **3.** *L U -so lv e* **คือขั้นตอนในการแก้สมการเมตริกซ์หาค่าผลเฉลยของวงจร**
- **4.** *C heck C onverge* **คือการตรวจสอบการลู่เข้าของคำตอบของอุปกรณ์เชิงเก้นแบบท่อน**

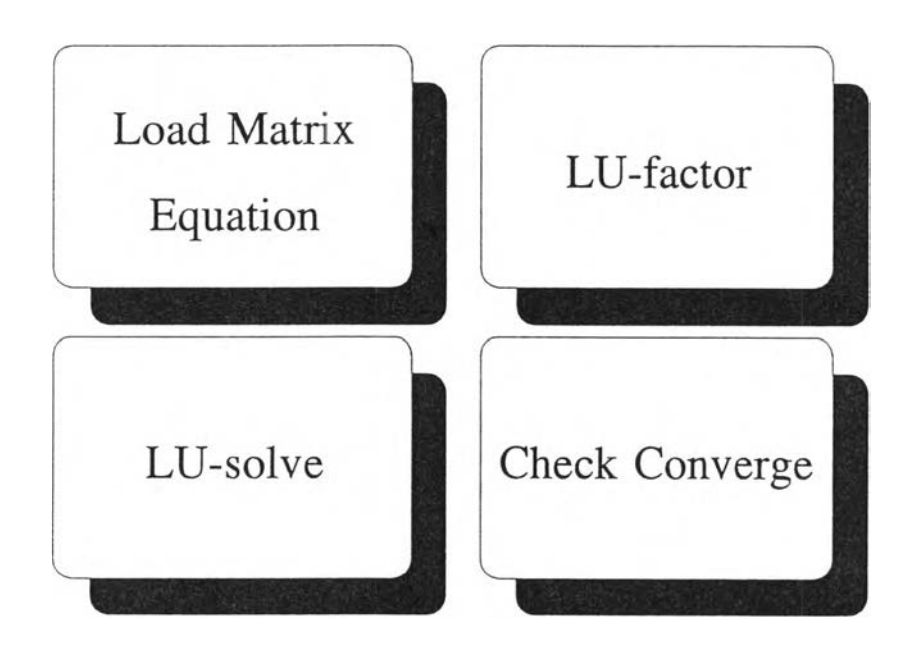

**รูปที่ 3.2 โมลูลที่สำคัญในการคำนวณของโปรแกรม "เล็ก 6.0"**

#### **3.2 คัวอย่างกา?วิเคราะห์ผลตอบสนองเชิงเวลาของ "เล็ก 6-0"**

เพื่อให้เข้าใจถึงขั้นตอนวิธีที่ใช้ในการวิเคราะห์ผลตอบสนองเชิงเวลาของ " เล็ก 6.0" มาก ยิ่งขืน จึงจะขอยกคัวอย่างวงจรในรูปที่ 3.3 มาใช้ประกอบในการอธิบายดังนี้

ถ้าป้อนวงจรคังรูปที่ 3.3 ซึ่งเป็นวงจรขนาด 2 โนดให้แก่โปรแกรม "เล็ก 6.0" เป็นผู้ทำ การวิเคราะห์ผลตอบสนองเชิงเวลาแล้ว "เล็ก 6.0" จะกำหนดให้มีตัวแปรของวงจร 2 ตัวคือ  $\rm{v}_{\rm r}(t)$ ี และ  $\rm V_2$ (t) แล้วหลังจากนั้น "เล็ก 6.0" จึงจะทำการสร้างสมการเมตริกซ์ค้วยวิธีโมดิฟายค์โนดัลได้ ดังสมการที่ (3.1) ซึ่งในรายละเอียดแล้วจะต้องทำการเดาค่าสถานะของอุปกรณ์เชิงเห้นแบบท่อน เสียก่อน ซึ่งในตัวอย่างนี้จะสมมติให้ค่าสถานะของอุปกรณ์เชิงเส้นแบบท่อนคือ ไดโอด ให้เป็น สถานะไม่นำกระแส ดังสมการที่ (3.2) โดยที่กำหนดค่าพารามิเตอร์ต่างๆของไดโอดที่มีลักษณะ เป็นเชิงเส้นแบบท่อนคังนี

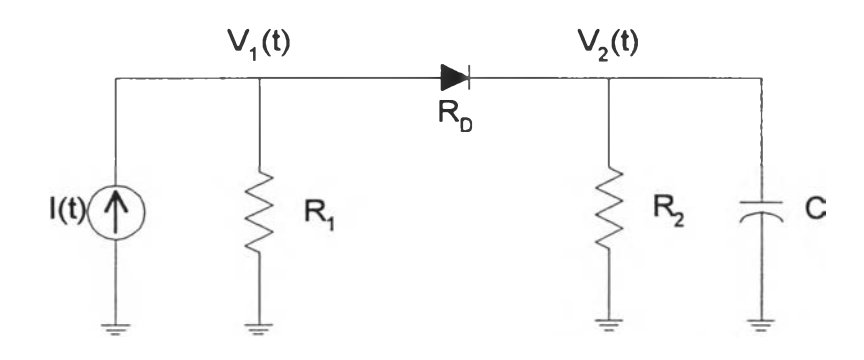

รูปที่ 3.3 ตัวอย่างวงจรในการวิเคราะห์ผลตอบสนองเชิงเวลา

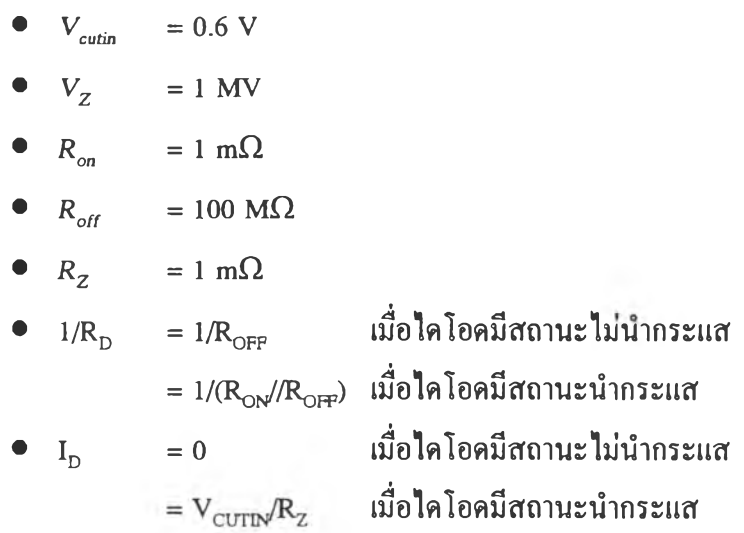

และเพื่อง่ายต่อความเข้าใจจึงจะขอสมมติค่าพารามิเตอร์ของวงจรดังต่อไปนี้  $\it i=$ 1,  $\it t_{\it i}$ =0.001  $\sigma$ s,  $R_1$ =1  $\Omega$ ,  $R_2$ =1  $\Omega$ ,  $1/R_0$ =10<sup>3</sup> S,  $I_0$ =0 A, C=0.001 F, h=0.001 s,  $I(0)$ =5 A,  $V_2(0)$ =0 V ซึ่งสม การภายหลังจากแทนค่าพารามิเตอร์ดังกล่าวแล้ว ได้แสดงไวิไนสมการที่ (3.3) และต่อไปจะเข้าสู่ ขั้นตอนในการแก้สมการเพื่อหาค่าผลเฉลย

$$
\text{min152395} \begin{bmatrix} 1/R_1 + 1/R_D & -1/R_D \\ -1/R_D & 1/R_2 + C/h + 1/R_D \end{bmatrix} \begin{bmatrix} V_1(t_i) \\ V_2(t_i) \end{bmatrix} = \begin{bmatrix} I(t_i) + I_D \\ C^* V_2(t_{i-1}) / h - I_D \end{bmatrix} (3.1)
$$

**กำหนดค่าสถานะ PWL = off**  $1 / R_p = 10^8$  (3.2n)

$$
I_D = 0 \tag{3.29}
$$

$$
\begin{bmatrix} 1+10^{-8} & -10^{-8} \\ -10^{-8} & 2+10^{-8} \end{bmatrix} \begin{bmatrix} V_1(t_1) \\ V_2(t_1) \end{bmatrix} = \begin{bmatrix} 5 \\ 0 \end{bmatrix}
$$
(3.3)

$$
\text{min} \left[ \begin{array}{cc} 1+10^{-8} & 0\\ -10^{-8} & 2+10^{-8} \end{array} \right] \left[ \begin{array}{cc} 1 & -10^{-8} \\ 0 & 1 \end{array} \right] \left[ \begin{array}{c} Y_1(t_1) \\ Y_2(t_1) \end{array} \right] = \left[ \begin{array}{c} 5 \\ 0 \end{array} \right] \tag{3.4}
$$

$$
\begin{bmatrix} 1+10^{-8} & 0 \ -10^{-8} & 2+10^{-8} \end{bmatrix} \begin{bmatrix} y_1(t_1) \ y_2(t_1) \end{bmatrix} = \begin{bmatrix} 5 \ 0 \end{bmatrix}
$$
 (3.50)

$$
\begin{bmatrix} y_1(t_1) \\ y_2(t_1) \end{bmatrix} = \begin{bmatrix} 5 \\ 2.5 \cdot 10^{-8} \end{bmatrix} \tag{3.59}
$$

$$
\begin{bmatrix} 1 & -10^{-8} \\ 0 & 1 \end{bmatrix} \begin{bmatrix} V_1(t_1) \\ V_2(t_1) \end{bmatrix} = \begin{bmatrix} 5 \\ 2.5 * 10^{-8} \end{bmatrix}
$$
 (3.6a)  
Supomorphism

$$
\begin{bmatrix} V_1(t_1) \\ V_2(t_1) \end{bmatrix} = \begin{bmatrix} 2.5 * 10^{-8} \end{bmatrix} \tag{3.61}
$$

9539889189112 PWL 
$$
{}_{1}(t_{1}) - V_{2}(t_{1}) \approx 5 \tag{3.7}
$$

$$
\begin{bmatrix} 1001 & -1000 \\ -1000 & 1002 \end{bmatrix} \begin{bmatrix} V_1(t_1) \\ V_2(t_1) \end{bmatrix} = \begin{bmatrix} 605 \\ -600 \end{bmatrix}
$$
 (3.8)

$$
\begin{bmatrix} V_1(t_1) \\ V_2(t_1) \end{bmatrix} = \begin{bmatrix} 2.0686 \\ 1.4657 \end{bmatrix}
$$
 (3.9)

95798891891u
$$
\varepsilon
$$
 PWL  $V_1(t_1) - V_2(t_1) \approx 0.603$  (3.10)

**ในขั้นตอนการแก้สมการเมตริกซ์ Ax=b นั้น จะแบ่งการแก้สมการออกเป็น 2 ขั้นตอนดัง นี้ ในขั้นตอนแรก (Factorization) นั้นจะทำการแยกเมตริกซ์ A ให้เป็นผลคณของเมตริกซ์ L** และ **เมตริกซ์ บ ซึ่งจะได้สมการ LUx = b ดังในสมการที่ (3.4) และในขั้นตอนที่ 2 จะเป็นการแก้สม การ LUx = b ซึ่งก็จะแบ่งการแก้สมการเมตริกซ์ออกเป็นเป็น 2 ขั้นตอนคือ ในขั้นตอนที่ 1 จะทำ การ**แก้**สมการ Ly = b เพื่อหาค่า y แล้วในขั้นตอนที่ 2 จึงจะหาค่าผลเฉลย** X **จากสมการ Ux=y** ซึ่ง

 $\mathcal{C}^{\pm}$ 

ด้แสดงไว้ในสมการที่ (3.5) และ (3.6) หลังจากนั้นจะต้องนำคำผลลัพธ์ที่ได้มาทำการตรวจสอบ ว่าสถานะของอุปครณ์เชิงเล้นแบบท่อนตรง**กับ**สถานะที่ได้กำหนดไว้ในตอนแรกหรือไม่ ซึ่งจากคำ ตอบที่ได้แสดงไว้ไนสมการ (3.6ข) นั้นสามารถนำมาหาค่าแรงดันที่ตกคร่อมไดโอดมีค่าประมาณ 5 volts ซึ่งมากกว่า  $\rm{V_{\rm cutin}}=0.6$  volts แสดงว่าสถานะของไดโอดที่กำหนดในตอนแรกคือสถานะไม่ นำกระแสนั้นผิด จึงต้องทำการสร้างสมการเมตริกซ์ใหม่อีกครั้ง โดยที่ในครั้งนี้ต้องกำหนดให้ได โอดมีสถานะเป็นแบบนำกระแสคือ 1 */R <sup>d</sup> =* 1000 Q และ *ID =* 600 **A** ซึ่งสมการวงจรที่ได้แสดง ไว้ในสมการที่ (3.8) หลังจากนั้นก็ทำการแก้สมการเมตริกซ์ด้วยวิธีเดิม จะทำให้ได้คำตอบของวง จรดังที่แสดงไว้ในสมการที่ (3.9) หลังจากนำคำตอบที่ได้มาตรวจสอบสถานะของไดโอดดังสม การที่ (3.10) พบว่าแรงดันตกคร่อมไดโอดมีค่าประมาณ 0.603 V ซึ่งมากกว่า *V CUTm* แสดงว่า สถานะของไดโอดที่จุดนี้เป็นสถานะนำกระแสจริง จึงสิ้นสุดการคำนวณที่จุดเวลา อุ นี้

**หลังจากที่สามารถหาผลเฉลยของที่จุดเวลา อุ ได้แล้วก็จะทำการปรับค่าสถานะของ อุปกรณ์ในวงจรแล้วจึงเลื่อนการวิเคราะห้ไปยังจุดเวลา อุ ถัดไป โดยที่ที่จุดเวลาถัดไปก็จะทำการ สร้างสมการวงจร แล้วแก้สมการเพื่อหาค่าผลเฉลยเหมือนเดิม**

**3.3 จับเวลาแด,ละรูทีนที่ใช้ในกา?คำนวณของโปรแกรม "เล็ก 6.0"**

**การทดสอบจับเวลาที่ใช้ในการวิเคราะห์ผลตอบสนองเชิงเวลาของโปรแกรม "เล็ก 6.0" นี้ เกิดขึน เพื่องจากเหตุผล 3 ประการคือ**

- **1. ต้องการทราบว่าโปรแกรม "เล็ก 6.0" นี้เสียเวลาไปในการคำนวณกับส่วนใดมากที่ สุด เพื่อที่จะนำมาพัฒน"เพื่อเพิ่มความเร็วต่อไป**
- **2. พิจารณาตัวแปรของการวิเคราะห์ เช่น จำนวนโนด ตัวแปรของวงจร ฯลฯ ว่ามีผล อย่างไรต่อเวลาที่ใช้ในการวิเคราะห์วงจร**
- **3. ขันตอนวิธีนำเอาค่าตัวประกอบแอล-ยูกลับมาใช้ใหม่นั้นสามารถเพิ่มความเร็วในการ คำนวณได้จริงหริอเปล่า**

**และในการจับเวลาที่ใช้ในการวิเคราะห์ผลตอบสนองเชิงเวลาของโปรแกรม "เล็ก 6.0" นี้ จะมุ่งความสนใจไปที่ 4 รูทีนหลักตามรูป 3.1 และ 3.2 คือ รูทีนในการสร้างสมการเมตริกซ์ (Load Matrix Equation) รูทีนในการแยกตัวประกอบแอล-ยู (LUfactor) รูทีนในการแก้สมการเมตริกซ์ (LUsolve) และรูทีนในการตรวจสอบการล่เข้าของการคำนวณ (Check Converge) ซึ่งเวลาที่ได้จาก**

**การจับเวลาการคำนวณนี้จะเป็นเวลาที่อ้างอิงจากการใช้โปรแกรม Borland's turbo profiler โดยที่ รายละเอียดของโปรแกรมนี้จะอธิบายไว้ในภาคผนวกต่อไป และผลที่ได้จากการจับเวลาที่ใช้ไปใน แต่ละส่วนของการคำนวณ โดยจะเปรียบเทียบกันที่จำนวนโนดแตกต่างกันนั้น เมื่อนำไปพล็อต กราฟแล้วได้แสดงไว้ในรูปที่ 3.4**

**จากกราฟของเวลาที่ใช้ไปในแต่ละรูทีนของโปรแกรม "เล็ก 6.0" ดังรูปที่ 3.4 นั้นพบว่า เวลาส่วนใหญ่ (70-90%) ถูกใช้ไปในการแยกตัวประกอบแอล-ยู ยิ่งไปกว่านั้นเวลาที่ใช้ไปในการ แยกตัวประกอบแอล-ยู ยังเพิ่มมากขึ้นตามจำนวนโนดของวงจรด้วย นั้นหมายความว่าถ้าเรา สามารถลดเวลาในการแยกตัวประกอบแอล-ยูลงได้ ก็จะเป็นการลดเวลาส่วนใหญ่ที่ใช้ในการทำ การจำลองทางเวลาด้วย จากจุดนี้เองก็จะเป็นสิ่งหนึ่งที่ใช้ยืนยันได้ว่า จุดมุ่งหมายของวิทยานิพนธ์นี้ ที่จะลดเวลาที่ใช้ในการจำลองทางเวลาโดยการลดเวลาที่ใช้ในการแยกตัวประกอบแอล-ยูนั้น สามารถลดเวลาได้จริงและ ลดเวลาได้มากด้วย**

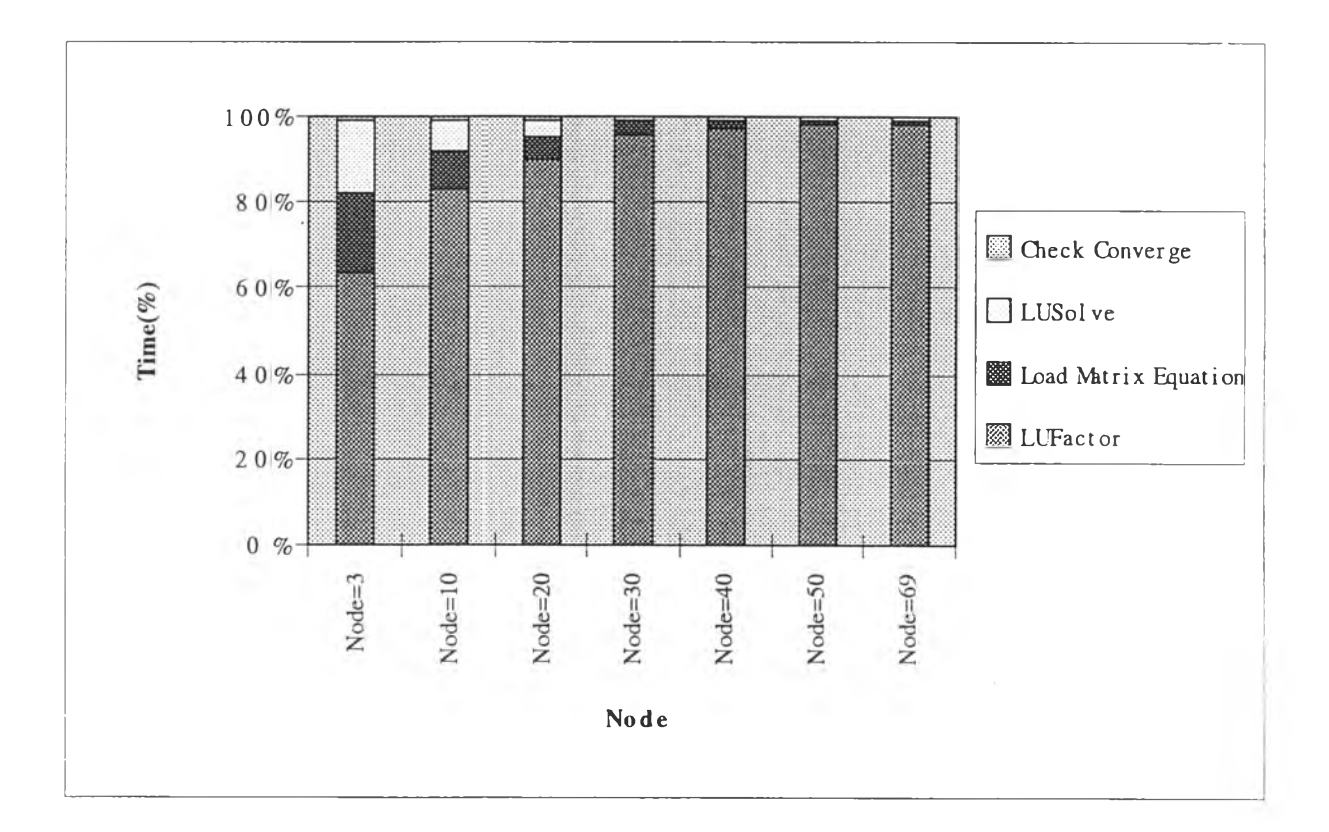

# รูปที่ 3.4 กราฟแสดงเวลาที่ใช้ในการคำนวณเมื่อเปรียบเทียบที่จำนวนโนดต่างๆกัน

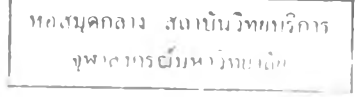